# **Karten neu gemischt**

**Ein Klick und die dritte Dimension taucht auf: Der Schweizer Weltatlas erscheint in einer interaktiven Ausgabe, die den Geografieunterricht verändern wird.**

Der Schweizer Weltatlas ist eine «Institution». 1910 erstmals veröffentlicht, hat dieses Lehrwerk Generationen von Schweizerinnen und Schweizern die Welt vor Augen geführt und räumlich erfahrbar gemacht. Zum 100-Jahr-Jubiläum erscheint nun erstmals eine interaktive und webbasierte Ausgabe (www.schweizerweltatlas.ch). Diese Online-Version basiert auf den bekannten topografischen und thematischen Karten, ergänzt durch Zusatzinformationen, beispielsweise aktuelle Einwohnerzahlen. Kartenebenen lassen sich ein- und ausblenden oder zoomen, Kartenausschnitte abspeichern.

«Für den Schulgebrauch sind der integrierte Kartenvergleich sowie die Synchronisierung äusserst nützlich. Ein derartiger Vergleich ist neuartig, er eignet sich insbesondere für Karten von unterschiedlichen Themen und Massstäben», erklärt Juliane Cron vom Institut für Kartografie der ETH, wo die interaktive Ausgabe des Weltatlas seit 2006 entwickelt wurde.

#### **Atlas-Nutzung ein Kinderspiel**

Mit dem interaktiven Atlas hat es die Lehrperson in der Hand, die Komplexität einer Karte anzupassen und Arbeitsblätter individuell zusammenzustellen. Zudem können Schülerinnen und Schüler den Atlas zu Hause nutzen. «Der Entscheid, den Atlas nicht auf CD, sondern über das Internet anzubieten, hat auch mit dem Vorteil der Aktualität zu tun», sagt Juliane Cron. «Dank der Webanbindung kann das Redaktionsteam den Atlas laufend aktualisieren und mit neuen Funktionen und Inhalten erweitern.»

Die Nutzung ist ein Kinderspiel: Geeignet ist jeder Computer mit aktuellem Betriebssystem und Breitband-Internetanschluss. Der Zugang erfolgt über einen beliebigen Webbrowser, ausgeführt wird der Atlas als eigenständige Java-Anwendung. Die Menüleiste des Programms ist selbsterklärend und ermöglicht flüssiges Navigieren. Neben herkömmlichen, zweidimensionalen Kartenansichten zeigt der interaktive Weltatlas auch virtuelle Globen und dreidimensionale Blockbilder an. Die Erdbewegung um die Sonne lässt sich animiert betrachten.

Zeitgleich zum Schweizer Weltatlas ist auch der digitale Atlas der Schweiz neu erschienen. In eine DVD gepackt, visualisiert er wertvolles statistisches Datenmaterial. So entsteht aus der Schweiz eine spannende Datenlandschaft, die sich virtuell überfliegen lässt. Wie verhält sich die Luftqualität zur Verkehrsbelastung? Wie hat sich eine Region wirtschaftlich entwickelt? Wie verschiebt sich der Stadt-Land-Graben?

Neu kommt bei der aktuellen Ausgabe auch die Darstellung von 120000 Gestirnen am Schweizer Nachthimmel dazu. Die DVD ist beim Bundesamt für Landestopografie zu bestellen, sie kostet 248 Franken (www.toposhop.admin.ch).

## **Mitmachen wird einfacher**

Wer im Internet eine Karte sucht, landet in über 90% der Fälle bei GoogleMaps. Auch wenn die Funktion «Street View», in der Strassenzüge abgebildet werden, für viel Kritik sorgt, dominiert GoogleMaps mit dem grossen Bruder GoogleEarth den Markt.

Konkurrenz kommt nun vom Projekt Openstreetmap (www. openstreetmap.org). Hier sind Freiwillige willkommen, die Karten mit Informationen erweitern und verbessern wollen. So kann man beispielsweise eigene GPS-Daten hochladen oder interessante Punkte eintragen.

Bisher haben sich 250000 Benutzer registriert und Millionen von GPS-Punkten eingetragen. Openstreetmap ist eine interessante Ausgangslage, wenn man mit einer Klasse Punkte und Gebäude in der Umgebung genau benennen und definieren möchte.

Einen guten Eindruck von Nutzerdaten auf Karten vermittelt das Angebot www.gps-tracks. com. Auf dieser Website lassen sich unzählige dokumentierte und kommentierte Biketouren, Wandertouren, Skitouren oder andere Ausflüge in der Schweizer Natur nachverfolgen.

# **in 3D: Der interaktive Weltatlas macht's möglich.**

### **Karten für alle Fälle**

Dreidimensionale Stadtmodelle, Laub- und Nadelbaumkarten oder eine historische Karte der Eidgenossenschaft: Wie vielfältig das vorhandene Kartenmaterial mittlerweile ist, zeigt ein Blick in die Linksammlung von www.kartenportal.ch. Hier verstecken sich unbekannte Kartenschätze und quellen für den Unterricht. Viele technische Details über die Schweiz offenbart das Geoportal des Bundes, www.geo. admin.ch. Von der Wasserversorgung über die Bodennutzung bis zur Artenverteilung kommen Daten zum Vorschein, die einen anderen Blick auf die vertraute Umgebung zulassen. Genauso ergiebig ist das Kartenarchiv des Bundesamtes für Statistik (www.bit.ly/ifTXvJ). Nach thematischen Schwerpunkten geordnet, präsentiert das Bundesamt für Statistik über 400 Karten mit statistischem Hintergrund in einer übersichtlichen Navigation. Für Einsteiger in die Arbeit mit Karten ist die Einführung auf schwyzundquer.ch hilfreich (www.bit.ly/fPpPfr). Nebst der Beschreibung der wichtigsten Kartenanbieter im Internet hält dieses Dossier diverse Tipps

für mögliche Unterrichtsszenarien bereit. Adrian Albisser

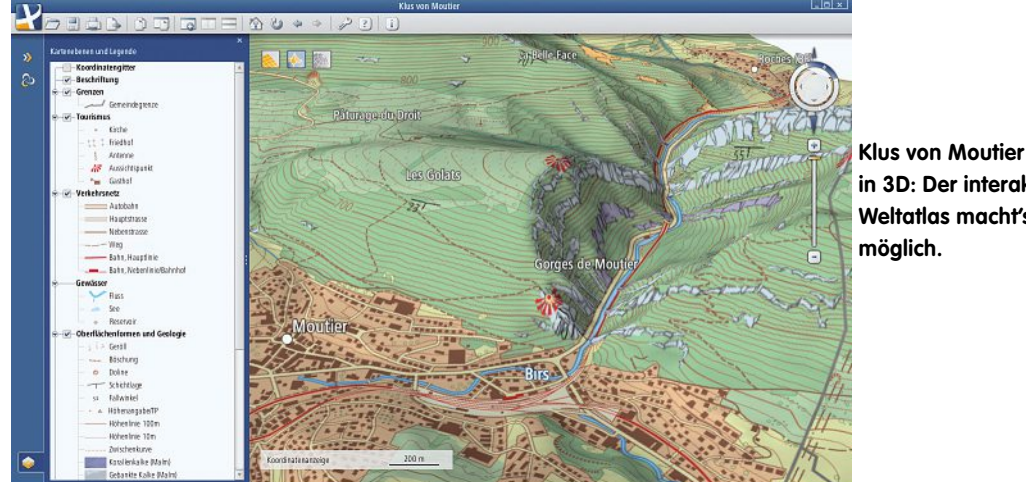